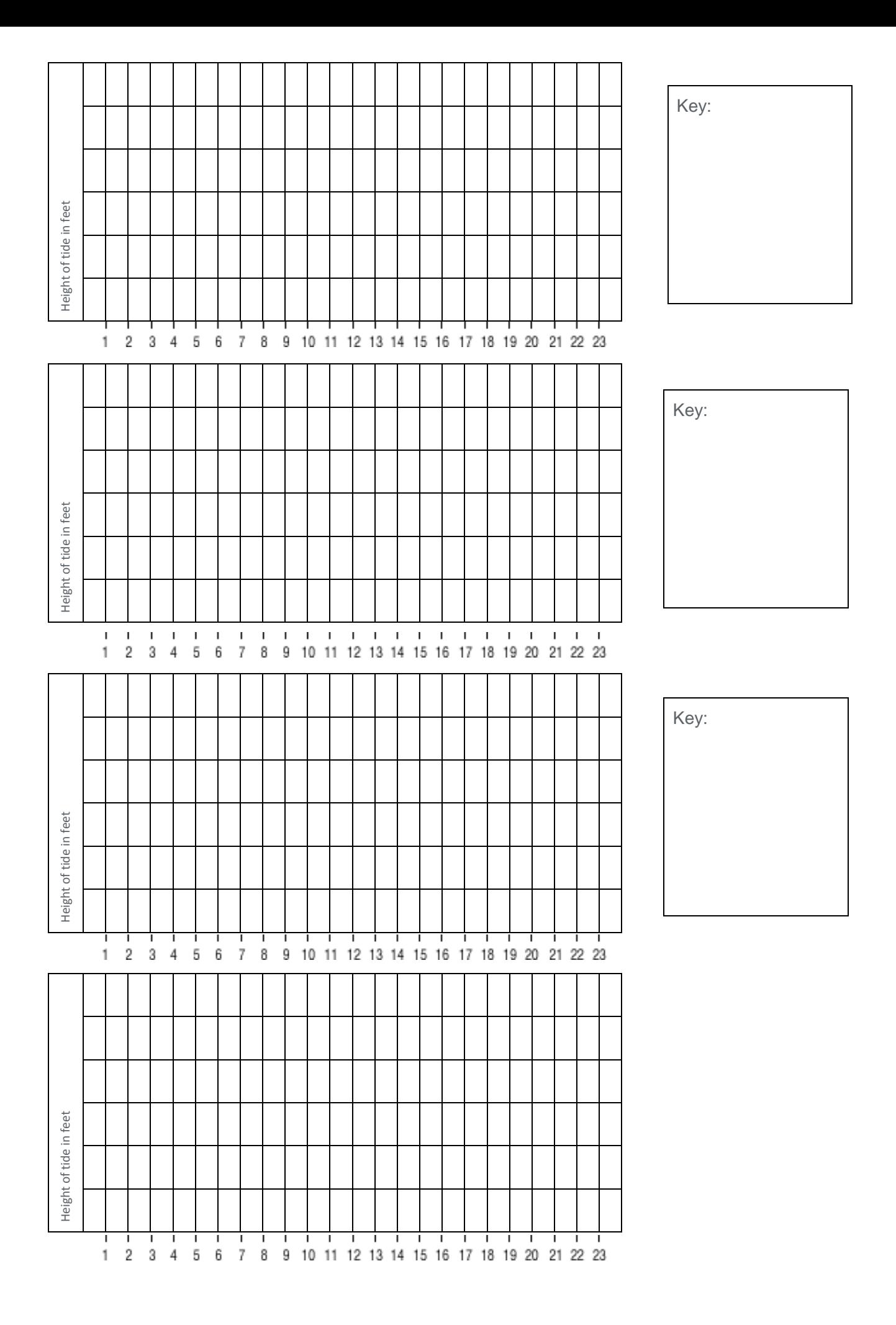

## **Tide Tables for The Marigram Activity**

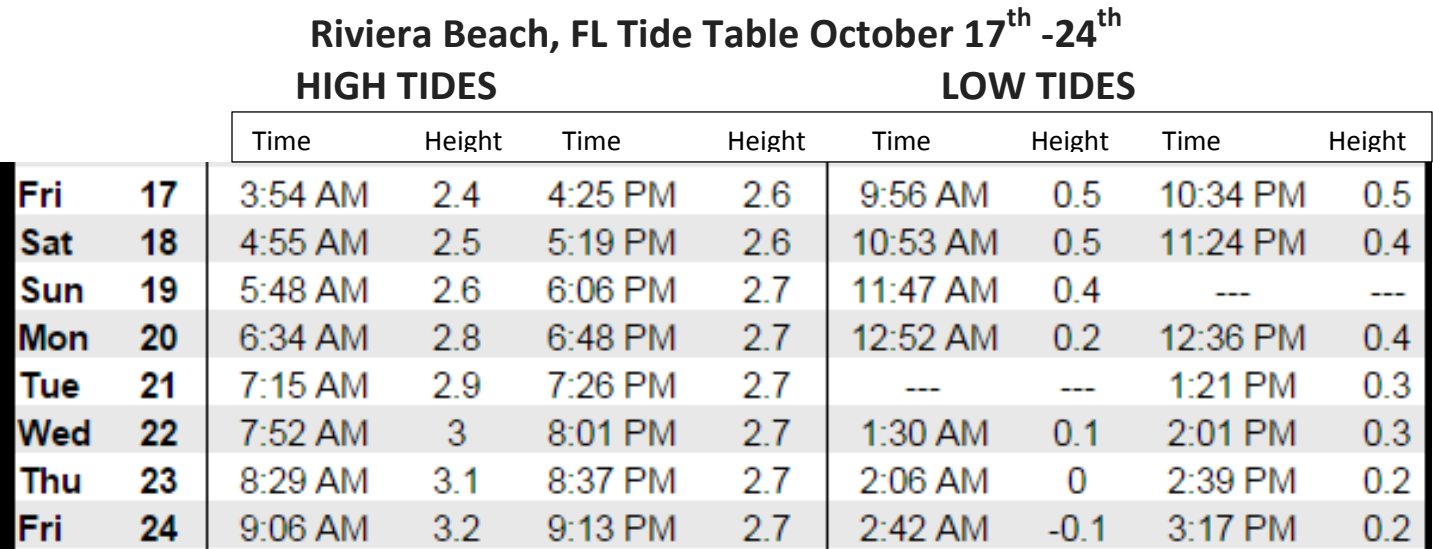

### **Punta Cana, Dominican Republic Tide Table**

# Punta Cana, Tide Chart

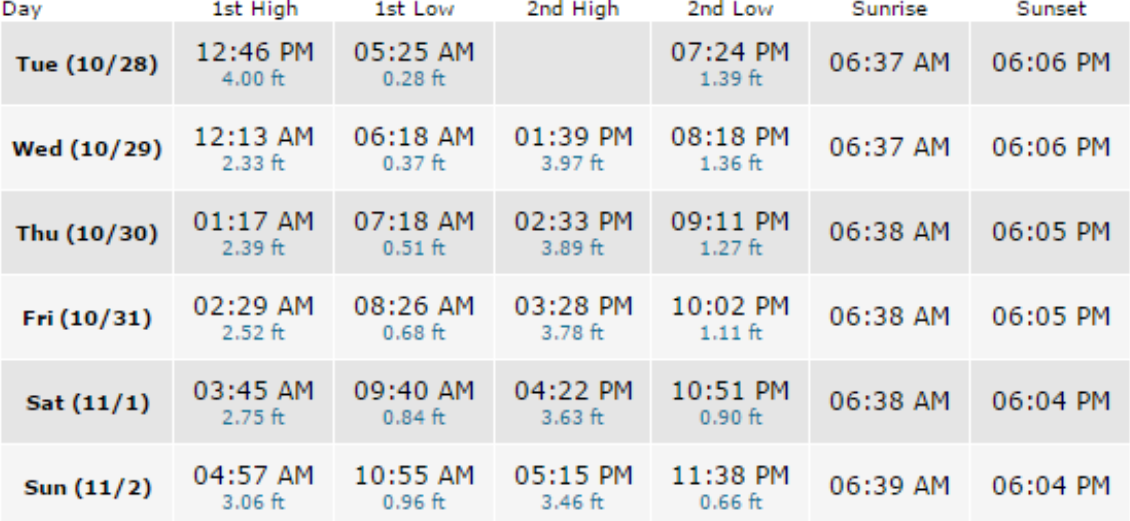

### **Georgetown, Bahamas Tide Table October 29th -31st**

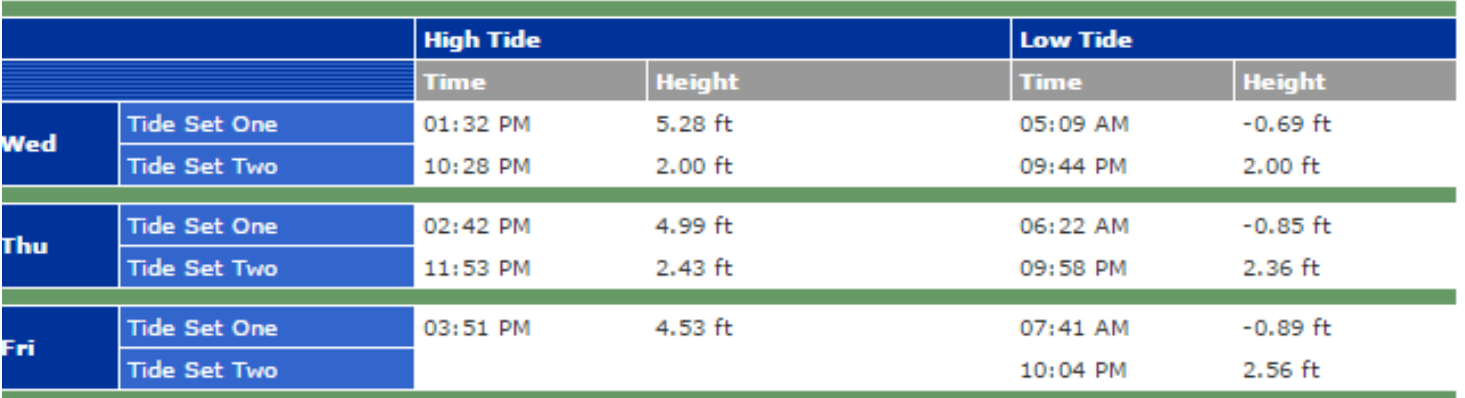

## **Marigram Activity**

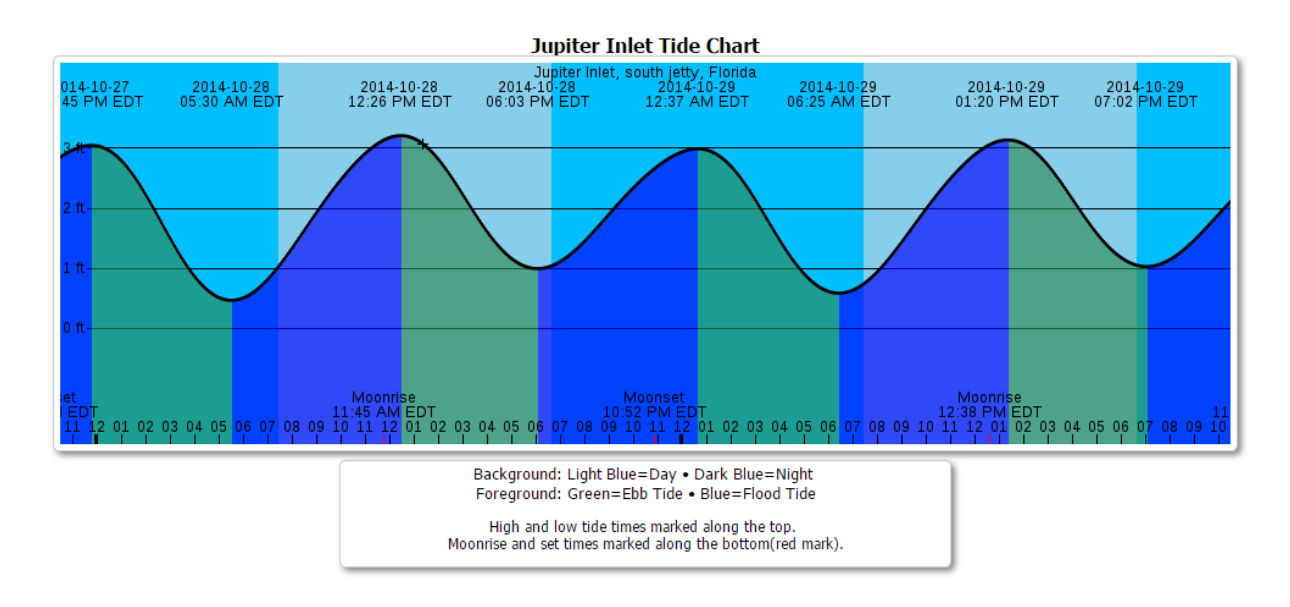

#### **Part 1-**

Look at the example above of a marigram that was taken from<http://evsjupiter.com/> This marigram is a graph of the tide chart for Jupiter Inlet, FL. Study this graph and answer these questions in your journal.

- 1. What is the verticle axis labeled?
- 2. What is the horizontal axis labeled?
- 3. What time period or amount of time is covered in the above graph?
- 4. How do they show incoming flood tides and outgoing ebb tides?

#### **Part 2-**

Find the Tide charts at the table and choose **ONLY ONE** of the 3 Tide Charts from this station to use to make your own marigram for a single day's tides. Use one piece of the marigram graph paper from the table to complete this activity

- 1. On your graph paper, determine how you will set up your marigram by titling it depending on which tide chart location you have chosen.
- 2. Label the height in feet on your vertical axis
- 3. Look at the tide chart data and plot all of the information from **ONE SINGLE DAY**.
- 4. Using 2 different colors of colored pencils -color all of the ebb and flood tides. (choose any colors you like)
- 5. Paste this marigram into your journal
- 6. Create a key in your journal below the marigram that labels your ebb and flood tides with the colors you colored them in

Parte 1-

Mira el ejemplo anterior de un marigram que fue tomado de http://evsjupiter.com/ Este marigram es una gráfica de la tabla de mareas de Jupiter Inlet , FL . Estudie este gráfico y responder a estas preguntas en su diario.

- 1. ¿Qué es el eje verticle etiquetada ?
- 2. ¿Qué tiene la etiqueta del eje horizontal ?
- 3. ¿Qué período de tiempo o cantidad de tiempo cubierto en el gráfico anterior ?
- 4. ¿Cómo se muestran las mareas entrantes inundaciones y reflujos salientes ?

Parte 2-

Encuentra las tablas de mareas en la mesa y elegir sólo una de las Gráficas 3 de mareas de esta estación para que pueda realizar su propio marigram para mareas de un solo día. Utilice un pedazo de papel cuadriculado marigram de la mesa para completar esta actividad

1. En el papel cuadriculado , determinar cómo va a configurar su marigram por titulación que dependiendo de qué tabla de mareas ubicación elegida .

2. Marque la altura en metros en su eje vertical

3. Observa los datos de la carta de mareas y la trama de todos los datos de un día único.

4. El uso de 2 colores diferentes de lápices de colores -Color todos los reflujos y las inundaciones . ( elegir cualquier color que usted tiene gusto )

5. Pegue esta marigram en su diario

6. Cree una clave en su diario debajo del marigram que etiqueta sus Ebb and flood mareas con los colores que usted les de color en